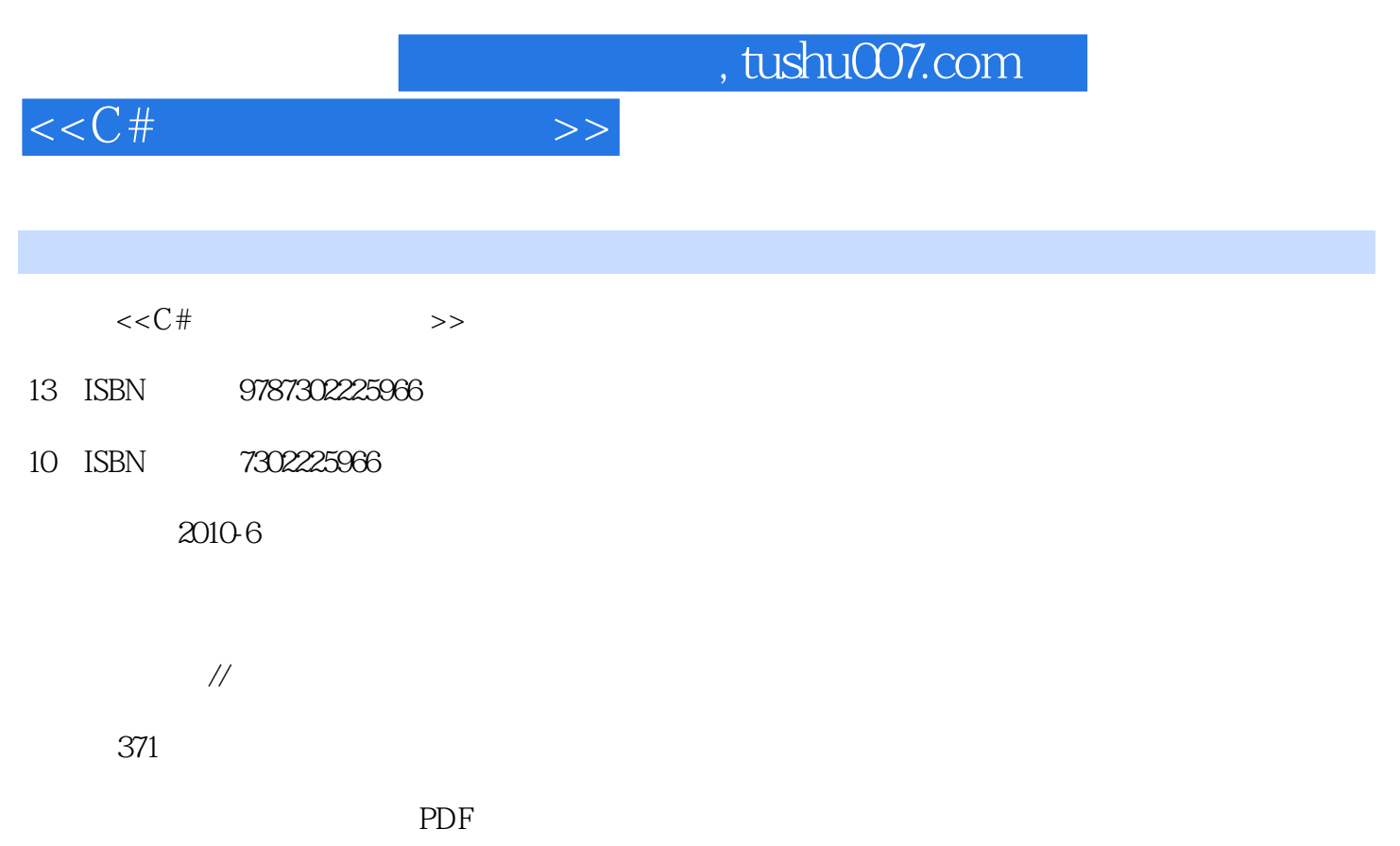

更多资源请访问:http://www.tushu007.com

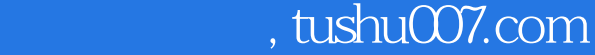

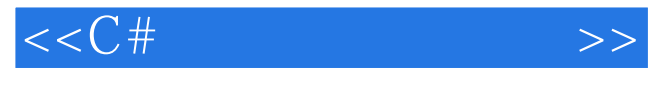

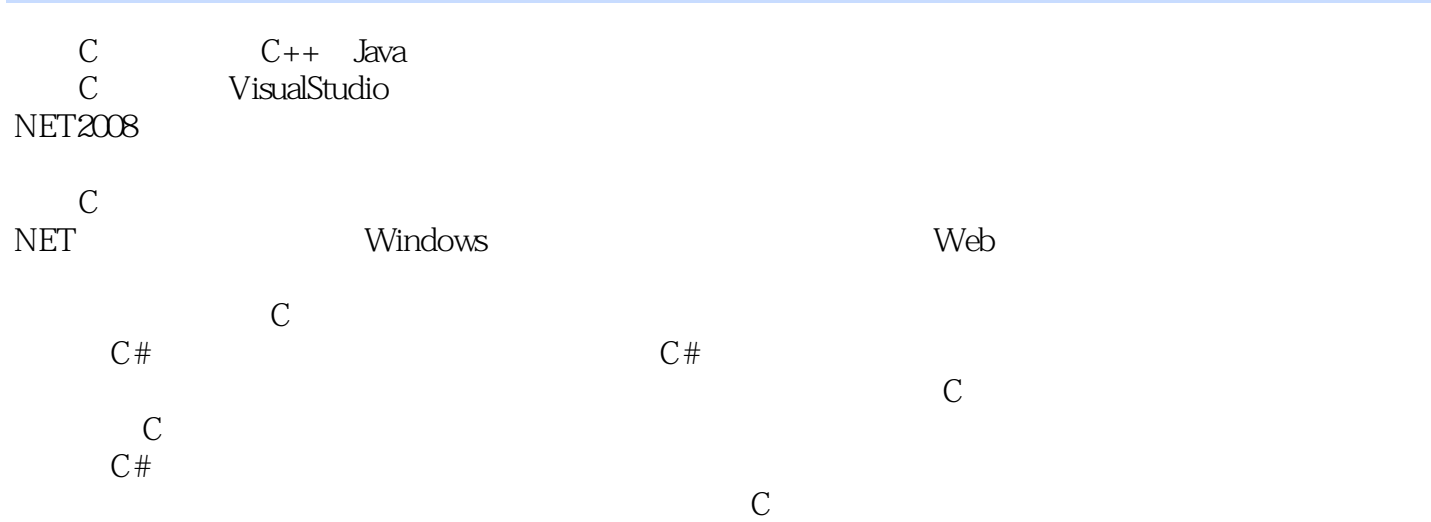

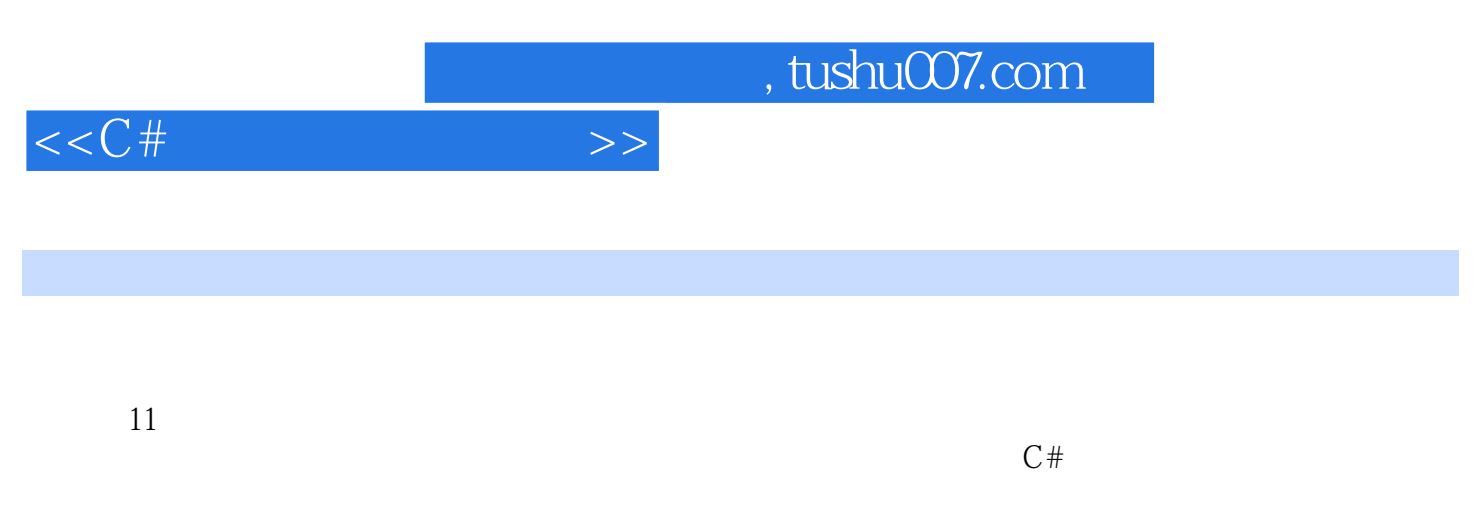

 $C#$  and  $C#$ 

http://www.tup.com.cn

 $<<$ C#

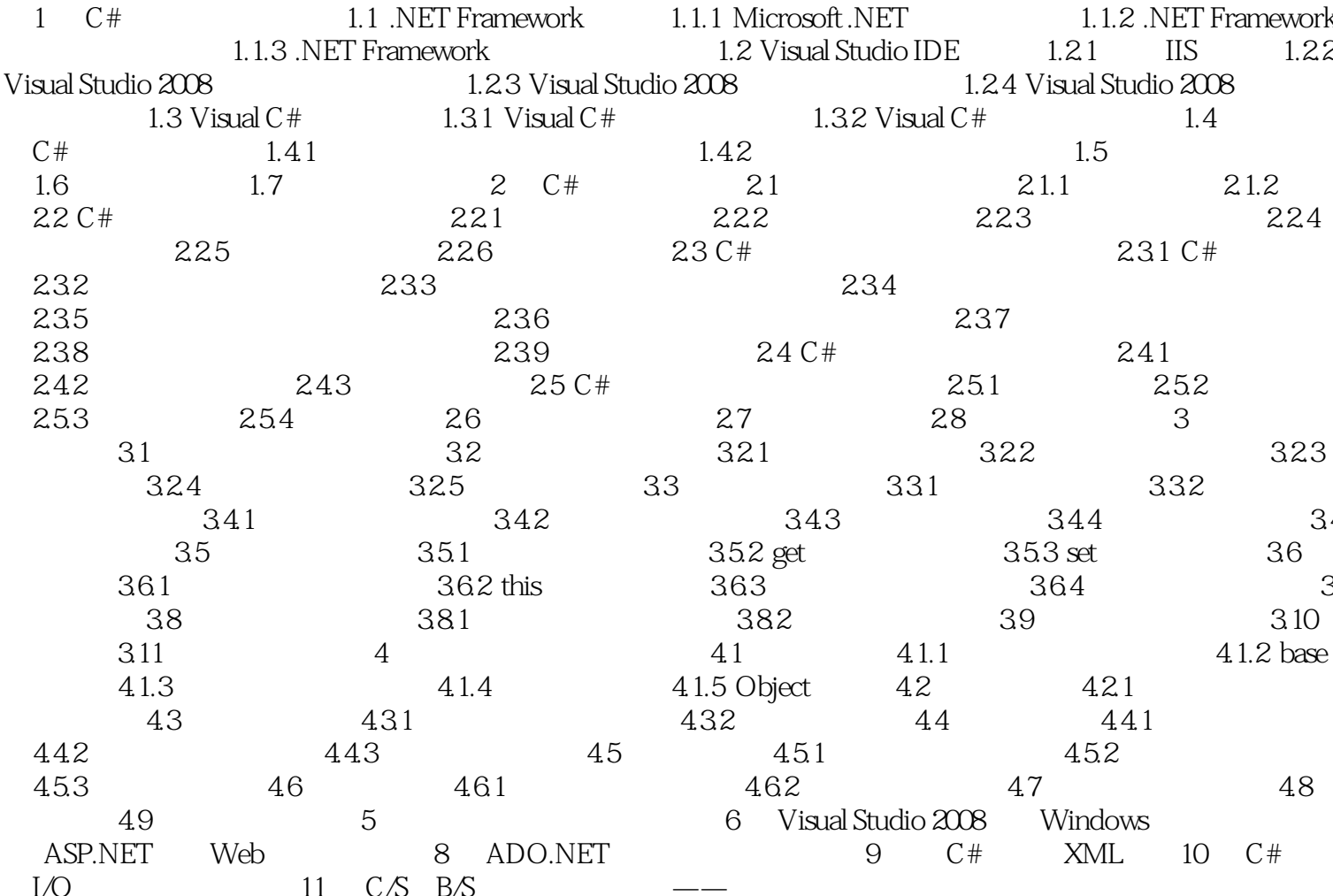

 $\rightarrow$ 

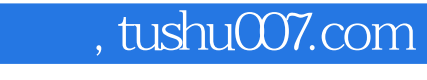

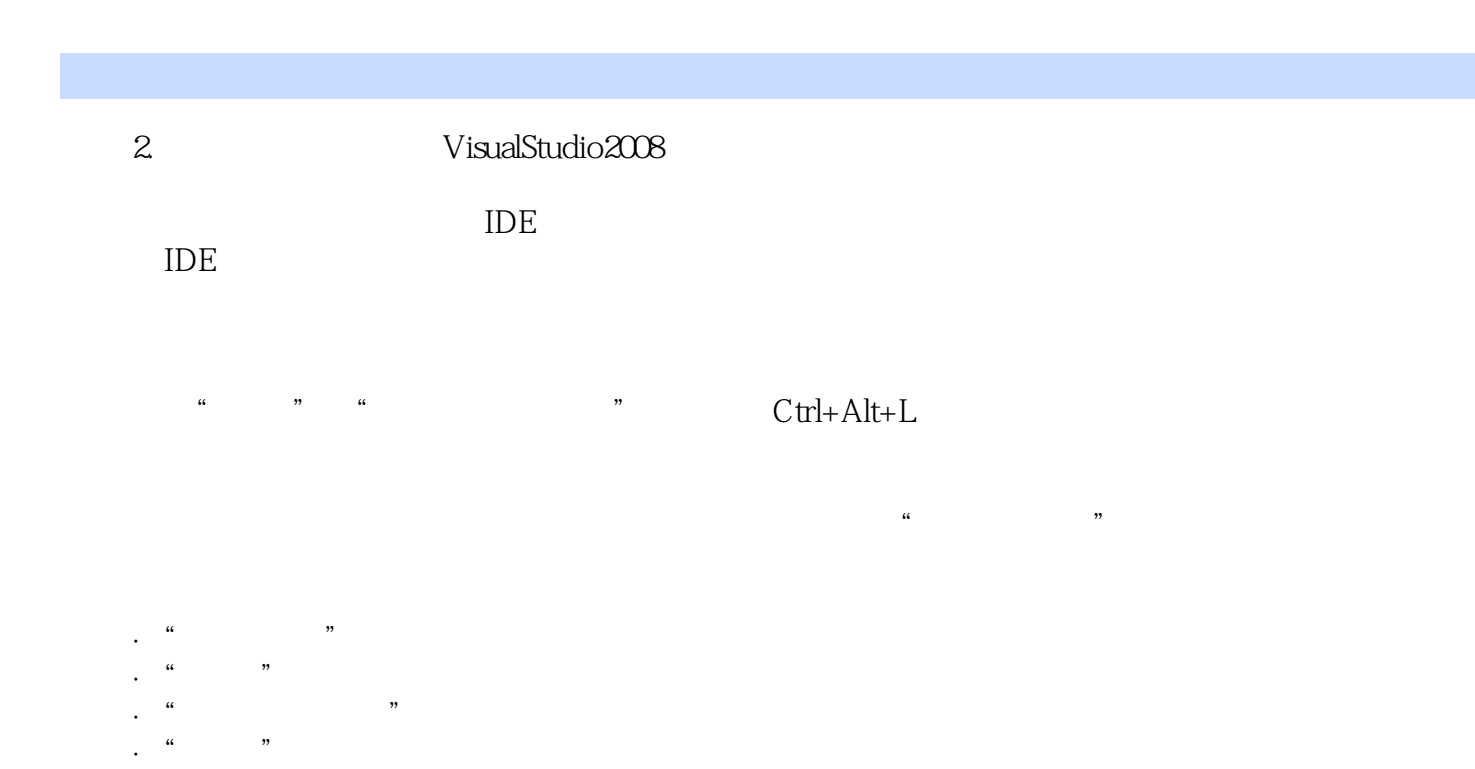

 $<<$ C# $>>$ 

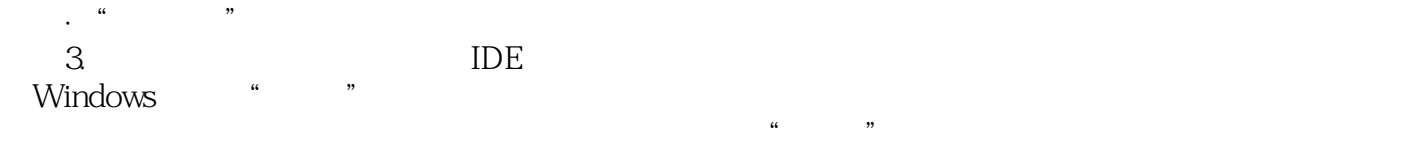

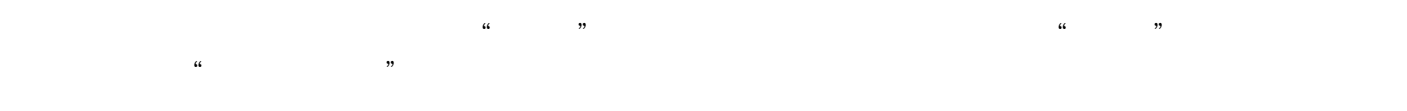

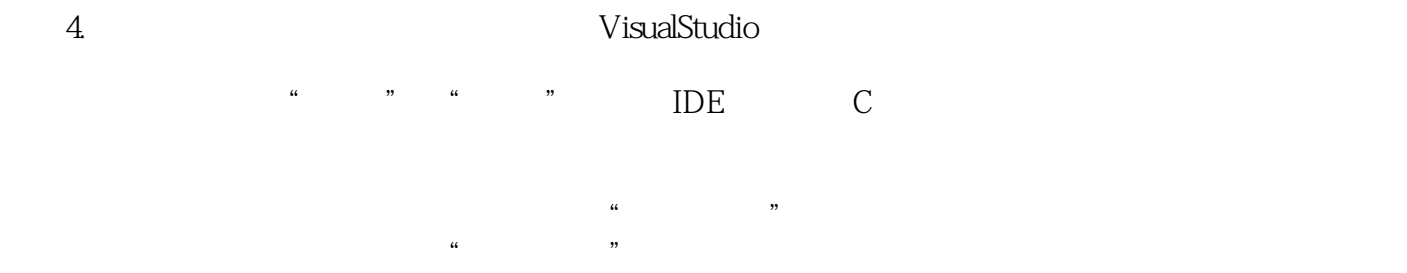

 $F1$ 

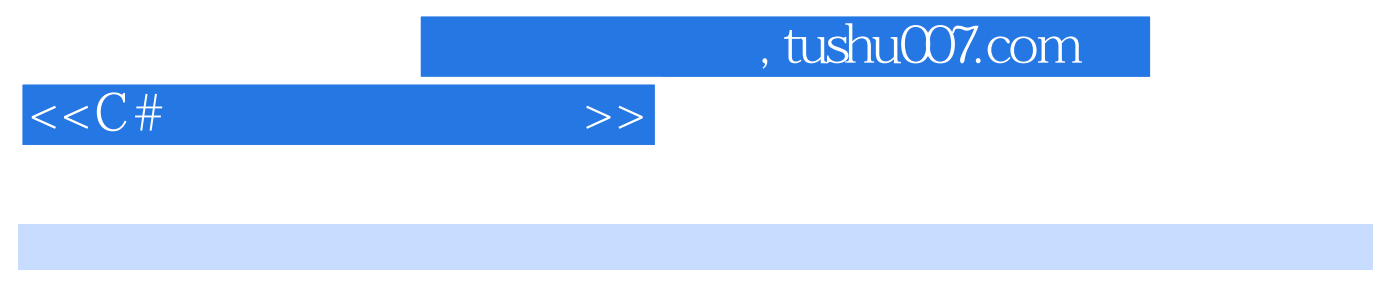

 $C#$ 

 $\rm C#$   $\rm C#$ 

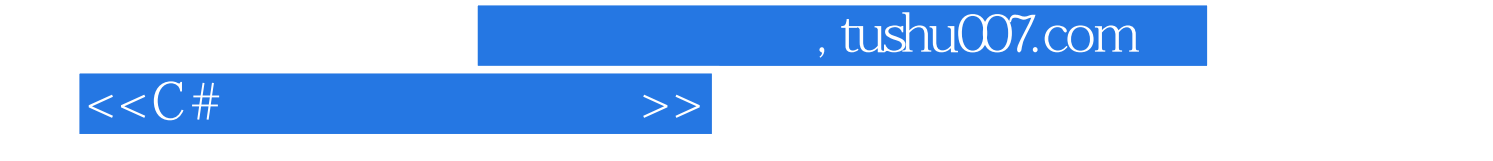

本站所提供下载的PDF图书仅提供预览和简介,请支持正版图书。

更多资源请访问:http://www.tushu007.com